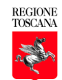

# **Precauzioni per la privacy "informatica"**

Dal sito del SIAF (Sistema Informatico dell'Ateneo Fiorentino) – modificata

# **Precauzioni nell'utilizzo della posta elettronica**

- evitare di aprire allegati che contengono un'estensione doppia o con estensione VBS, SHS, PIF, EXE, COM o BAT (a meno che non attesi e provenienti da mittente conosciuto e di fiducia)
- se si ricevono e-mail non richieste o con contenuti pubblicitari, evitare di seguire i collegamenti a indirizzi Web eventualmente presenti nel testo delle e-mail
- nel caso si riceva un messaggio di e-mail da una persona conosciuta, ma con un contenuto insolito, effettuare un controllo con il mittente prima di aprire l'eventuale allegato; infatti alcuni virus sono in grado di trasmettere messaggi con allegati che sembrano spediti da mittenti conosciuti
- evitare di cliccare su icone dall'apparenza innocua che ricordano applicazioni associate ad immagini o musica, mostrate dagli allegati di posta elettronica in quanto possono nascondere "*worm*"
- configurare il programma di posta elettronica in modo tale che non esegua automaticamente gli allegati.

## **Gestione delle credenziali**

## **Scelta della password**

- la password deve essere composta da almeno otto caratteri, oppure, nel caso in cui lo strumento elettronico non lo permetta, da un numero di caratteri pari al massimo consentito;
- la password non deve contenere riferimenti aventi attinenza con la vita privata o professionale facilmente riconducibili all'utente (evitare ad es. nome, cognome, data di nascita, numero di telefono, codice fiscale, luogo di nascita, nome di parenti ecc.);
- le password non devono essere parole di senso comune presenti sul dizionario;
- la password non deve contenere una serie consecutiva di soli numeri o di sole lettere;
- la password, nel caso in cui lo strumento elettronico lo permetta, deve essere preferibilmente composta da una sequenza di lettere, numeri e caratteri speciali (es. di caratteri speciali: & @ ? % £ \$);
- la password non deve essere costituita da una sequenza ovvia sulla tastiera (es. qwerty, 123456);
- la password deve essere facile da ricordare per l'utente.

### **Cautele per la segretezza della password**

- non comunicare ad altri le proprie credenziali di accesso e le password
- mantenere e custodire le proprie *password* con la dovuta riservatezza**;**
- evitare di scrivere le proprie *password* su foglietti di carta o agende, a meno che tali supporti cartacei non vengano custoditi in cassetti o armadi chiusi a chiave;
- nel digitare sulla tastiera la password, prestare attenzione ad eventuali sguardi indiscreti
- evitare di "salvare" la password sul computer, come proposto dal sistema operativo
- modificare immediatamente la password nel caso sia stato necessario fornire le credenziali ai tecnici intervenuti per la manutenzione del computer o del software

### **Modifica della password**

- modificare la password temporanea assegnata dall'amministratore, al primo utilizzo (primo log-on);
- cambiare immediatamente la password nel caso si sospetti abbia perso il requisito della segretezza;
- in caso di trattamento di dati sensibili (es. dati personali inerenti lo stato di salute) e giudiziari la password deve essere modificata almeno ogni tre mesi.

## **Precauzioni nella gestione della postazione di lavoro informatica.**

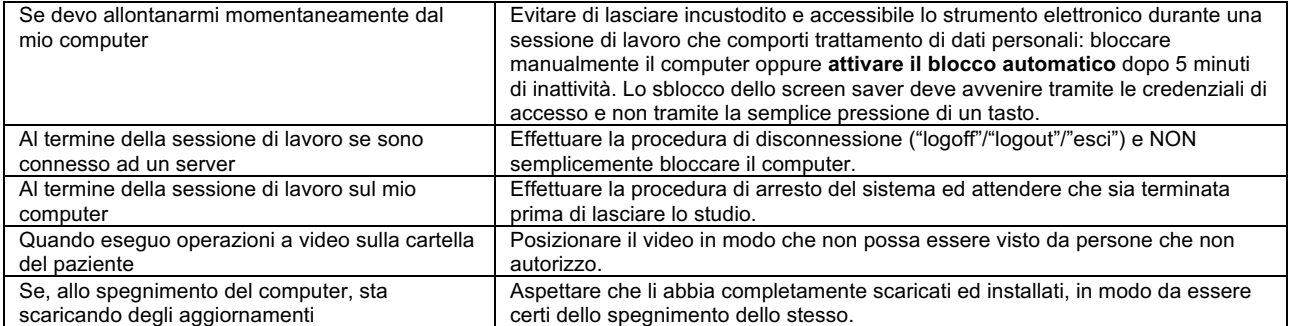